# A parallel library for multidimensional array computations with runtime tuning

Edgar Solomonik

Department of Computer Science ETH Zurich

Charm++ Workshop, University of Illinois, Urbana-Champaign

<span id="page-0-0"></span>April 19, 2016

#### At the crossroads of parallel libraries and languages

Parallel programming frameworks with multidimensional arrays

Parallel libraries for matrix computations and numerical methods

- $\bullet$  HTA, Charm $++$  (MSA), Global Arrays, UPC, Titanium, HPF...
- flexible layouts, efficient data transformations and scheduling
- limited API, basic primitives
- rudimentary support for higher dimensional arrays (tensors)
- ScaLAPACK, Elemental, DPLASMA, PETSC, Trillinos, ...
- **•** restrictive data distribution assumptions, variable performance
- broad API, powerful functionality
- no support for multidimensional matrices (higher order tensors)

Goal: efficient parallel library with a concise and yet general tensor API

#### Tensor contractions

For some s,  $t, v > 0$ , a tensor contraction of tensors A and B is

$$
C_{\vec{i}\vec{j}} = \sum_{\vec{k}} A_{\vec{i}\vec{k}} \cdot B_{\vec{k}\vec{j}}, \quad \text{alternatively written,} \quad C_{\vec{j}}^{\vec{i}} = \sum_{\vec{k}} A_{\vec{k}}^{\vec{i}} \cdot B_{\vec{j}}^{\vec{k}},
$$

where  $\vec{i} = \{i_1, \ldots, i_s\}$ ,  $\vec{j} = \{j_1, \ldots, j_t\}$ , and  $\vec{k} = \{k_1, \ldots, k_{\nu}\}$ .

Matrix/vector examples:

- $(s, t, v) = (0, 0, 1)$  vector inner product
- $(s, t, v) = (1, 0, 1)$  matrix-vector multiplication
- $(s, t, v) = (1, 1, 0)$  vector outer product
- $(s, t, v) = (1, 1, 1)$  matrix-matrix multiplication
- $(s, t, v) = (s, 1, 1)$  tensor-times-matrix

#### Applications of higher-order tensor contractions

Some applications of contractions of tensors of order at least three:

- **•** tensor factorization algorithms, e.g. alternating least squares
- high-order numerical solvers for differential equations
- $\bullet$  computer vision, graphics, image/video analysis
- **o** deep learning convolutional neural networks
- **•** density matrix renormalization group (DMRG)
- electronic structure calculations, e.g. coupled cluster

# Coupled cluster methods

Coupled cluster provides a systematically improvable approximation to the manybody time-independent Schrödinger equation

- considers transitions of 'doubles', 'triples', or 'quadruples' of electrons to 2, 3, 4 unoccupied orbitals (CCSD, CCSDT, CCSDTQ)
- $\bullet$  encodes their contribution to energy via order 4, 6, 8 tensor  $T$
- $\bullet$  iteratively solves for T, consistent with the mean field Hamiltonian with components F, V

$$
0 = V_{ij}^{ab} + P_b^a \sum_e T_{ij}^{ae} F_e^b - \frac{1}{2} P_j^i \sum_{mnef} T_{im}^{ab} V_{ef}^{mn} T_{jn}^{ef} + \dots
$$

where  $P_y^{\times} f(x, y) := f(x, y) - f(y, x)$ 

CCSD has 45 such multilinear terms, CCSDT 100s, CCSDTQ 1000s

#### Contractions in Coupled Cluster (CCSD method)

$$
W_{ei}^{mn} = V_{ei}^{mn} + \sum_{f} V_{ef}^{mn} t_{f}^{f},
$$
\n
$$
X_{ij}^{mn} = V_{ij}^{mn} + P_{j}^{i} \sum_{e} V_{ie}^{mn} t_{j}^{e} + \frac{1}{2} \sum_{ef} V_{ef}^{mn} \tau_{ij}^{ef},
$$
\n
$$
U_{ie}^{am} = V_{ie}^{am} - \sum_{n} W_{ei}^{mn} t_{n}^{a} + \sum_{f} V_{ef}^{ma} t_{f}^{f} + \frac{1}{2} \sum_{nf} V_{ef}^{mn} T_{in}^{af},
$$
\n
$$
Q_{ij}^{am} = V_{ij}^{am} + P_{j}^{i} \sum_{e} V_{ie}^{am} t_{f}^{e} + \frac{1}{2} \sum_{ef} V_{ef}^{am} \tau_{ij}^{ef},
$$
\n
$$
z_{i}^{a} = f_{i}^{a} - \sum_{m} F_{i}^{m} t_{m}^{a} + \sum_{e} f_{e}^{a} t_{f}^{e} + \sum_{em} V_{ei}^{mn} t_{m}^{e} + \sum_{em} V_{im}^{ae} F_{e}^{m} + \frac{1}{2} \sum_{efm} V_{ef}^{am} \tau_{im}^{ef},
$$
\n
$$
- \frac{1}{2} \sum_{emn} W_{ei}^{mn} T_{mn}^{ea},
$$
\n
$$
Z_{ij}^{ab} = V_{ij}^{ab} + P_{j}^{i} \sum_{e} V_{ie}^{ab} t_{f}^{e} + P_{i}^{a} P_{j}^{i} \sum_{me} U_{ie}^{am} T_{mj}^{eb} - P_{b}^{a} \sum_{m} Q_{ij}^{am} t_{m}^{b},
$$
\n
$$
+ P_{b}^{a} \sum_{e} F_{e}^{a} T_{ij}^{eb} - P_{j}^{i} \sum_{e} F_{i}^{m} T_{mj}^{ab} + \frac{1}{2} \sum_{ef} V_{ef}^{ab} \tau_{ij}^{ef} + \frac{1}{2} \sum_{nm} X_{ij}^{mn} \tau_{mn}^{ab},
$$

# A library for tensor computations

Cyclops Tensor Framework (MPI+OpenMP+CUDA)

- implicit for loops based on index notation (Einstein summation)
- matrix sums, multiplication, Hadamard product (tensor contractions)
- distributed symmetric-packed/sparse storage via cyclic layout

# A library for tensor computations

Cyclops Tensor Framework (MPI+OpenMP+CUDA)

- implicit for loops based on index notation (Einstein summation)
- matrix sums, multiplication, Hadamard product (tensor contractions)
- distributed symmetric-packed/sparse storage via cyclic layout Jacobi iteration (solves  $Ax = b$  iteratively) example code snippet

```
Vector <> Jacobi (Matrix <> A, Vector <> b, int n) {
  ... // split A = R + diag(1./d)do {
    // parallel for i = 1 to n
      //parallel for j = 1 to n
           x['i"] = d['i"] * (b['i"] - R['ij"] * x['j"]);// parallel for i = 1 to n
      //parallel for j = 1 to n
           r[^{n}i^{n}] = b['i^{n}] - A['ij^{n}] * x['ij^{n}]; // compute residual
  \} while (r.norm2() > 1.E-6); // check for convergence
  return x:
}
```
# A library for tensor computations

Cyclops Tensor Framework (MPI+OpenMP+CUDA)

- implicit for loops based on index notation (Einstein summation)
- matrix sums, multiplication, Hadamard product (tensor contractions)
- distributed symmetric-packed/sparse storage via cyclic layout

```
Jacobi iteration (solves Ax = b iteratively) example code snippet
```

```
Vector<> Jacobi(Matrix<> A, Vector<> b, int n){
  Matrix \leq R(A):
  R[\text{"iii}"] = 0.0:
  Vector \langle x(n), d(n), r(n) \rangleFunction <> inv([](double & d){ return 1./d; });
  d["i"] = inv(A["ii"]); // set d to inverse of diagonal of A
  do {
    x['i''] = d['i'']*(b['i''] - R['ij'']*x['j'']);
    r \lceil "i" \rceil = b \lceil "i" \rceil - A \lceil "ij" \rceil * x \lceil "j" \rceil; // compute residual\} while (r.norm2() > 1.E-6); // check for convergence
  return x:
}
```
# Coupled cluster using CTF

Extracted from Aquarius (Devin Matthews' code, <https://github.com/devinamatthews/aquarius>)

```
FMI[^"mi"] += 0.5*WMNEF["mnef"]*T2["efin"];
WMNIJ ["minj"] += 0.5*WMNEF["mnef"] *T2["efij"];
FAE['"ae"] = 0.5*WMNEF['"mnef"]*T2['"afmn"];WAMEI ["amei"] - 0.5*WMNEF ["mnef"]*T2["afin"];
Z2\Gamma''abij"\Gamma = WMNEF\Gamma''ijab"\Gamma:
Z2[ "abii" ] += FAE["af" |*T2["fbij" ];
Z2["abii"] -= FMI['nii"1*T2['"abni"'];
Z2 [" abij "] += 0.5* WABEF [" abef "]*T2 [" efij "];
Z2[\text{"abii"]} += 0.5* WMNIJ ["mnii"] *T2 ["abmn"];
Z2\Gamma"abij"] -= WAMEI\Gamma"amei"]*T2\Gamma"ebmi"];
```
CTF is used within Aquarius, QChem, VASP, and Psi4

#### Access and write tensor data

CTF abstracts that data distribution from the user

- Access arbitrary sparse subsets of the tensor by global index (coordinate format)
	- T.write(int \* indices, double \* data) (can also accumulate)
	- T.read(int \* indices, double \* data) (can also accumulate)
- Matlab submatrix notation:  $A[i : k, l : m]$ 
	- T.slice(int \* offsets, int \* ends) returns the subtensor
	- T.slice(int corner\_off, int corner\_end) does the same
	- can also sum subtensors
	- different subworlds can read different subtensors simultaneously
- Extract a subtensor of any permutation of the tensor
	- given mappings P, Q, does  $B[i, j] = A[P[i], Q[j]]$  via permute()
	- $\bullet$  P and Q may access only subsets of **A** (if **B** is smaller)
	- **B** may be defined on subworlds on the world on which **A** is defined and each subworld may specify different  $P$  and  $Q$

# Symmetric matrix representation

Symmetric matrix

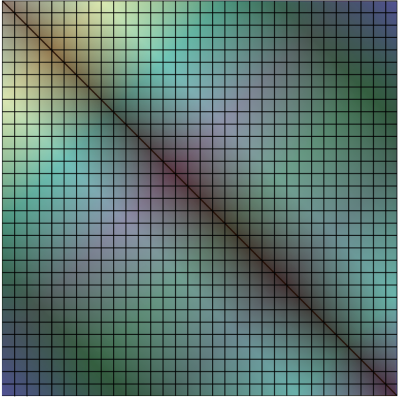

#### Unique part of symmetric matrix

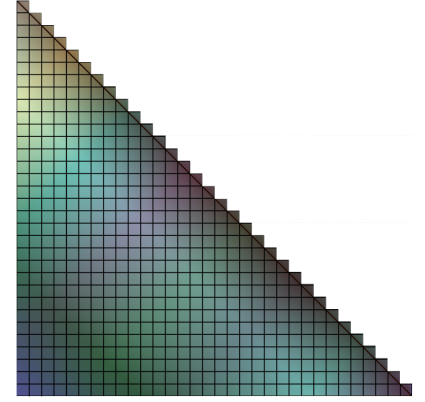

#### Blocked distributions of a symmetric matrix

Naive blocked layout

P<sub>2</sub> P<sub>2</sub> P<sub>2</sub>

#### **Block-cyclic layout**

#### Cyclic distribution of a symmetric matrix

Cyclic layout

 $-P1$ 

Improved blocked layout

#### 3D tensor mapping

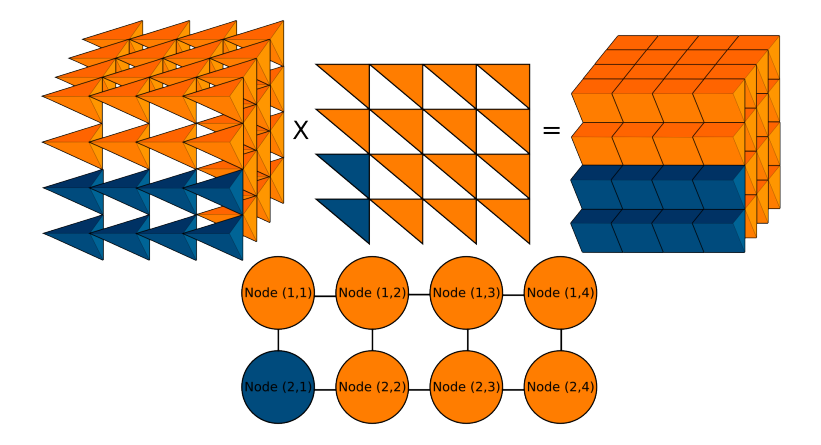

# Tensor decomposition and mapping

CTF tensor decomposition

- cyclic layout used to preserve packed symmetric structure
- overdecomposition (virtualization) employed to decouple the decomposition from the physical processor grid

CTF mapping logic

- arrange physical topology into all possible processor grids
	- assumes a torus topology
	- by default, factorize number of processors to produce torus
- dynamically (in parallel) autotune over all topologies and mappings
	- topologies: all foldings of physical (default) topology
	- mappings: assignments of tensor modes (indices) to torus modes
- **o** select best mapping based on model-based performance prediction
	- performance models for communication, memory-bandwidth, synchronization, and work for contractions and redistributions
	- for sparse tensors, estimate load imbalance

# Algorithms for tensor redistribution

The following three redistribution kernels are provided by CTF

- Sparse (key-value) redistribution
	- requires all-to-all-v communication and local binning/sorting
	- well-fit for user-level data entry and sparse tensors
- Dense mapping-to-mapping (no-explicit-key) redistribution
	- send/recv counts precomputed analytically via (complicated) recurrence
	- subset of messages packed from data at a time
	- o optimized via template-instantiated nested loops, threading
- Block-to-block redistribution
	- reassignment of block (virtual) decomposition to processors
	- **•** processors send blocks via point-to-point messages

## Benefit of topology aware mapping

CTF can leverage rectangular collectives on BG/Q

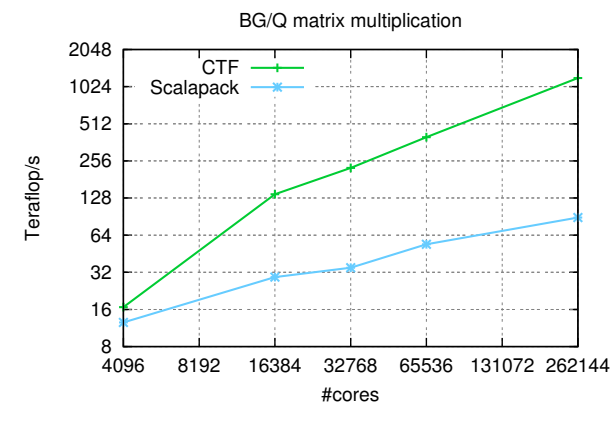

The QBall (QBox) density functionional theory (DFT) code has leveraged CTF just to accelerate matrix multiplication

### Comparison with NWChem

NWChem is the most commonly-used distributed-memory quantum chemistry method suite

- **•** provides Coupled Cluster methods: CCSD and CCSDT
- **•** derives equations via Tensor Contraction Engine (TCE)
- **•** generates contractions as blocked loops leveraging Global Arrays

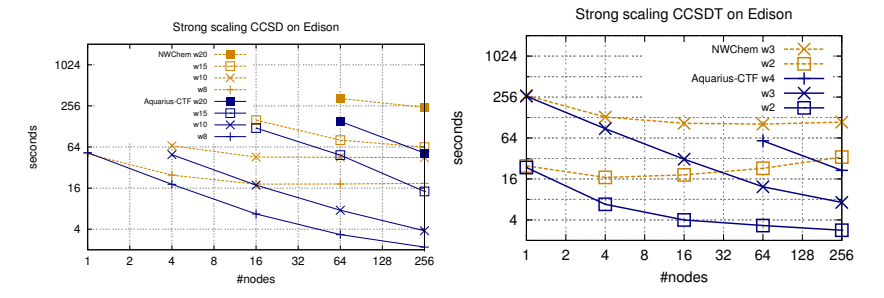

#### Coupled cluster on IBM BlueGene/Q and Cray XC30

CCSD up to 55 (50) water molecules with cc-pVDZ CCSDT up to 10 water molecules with cc-pVDZ

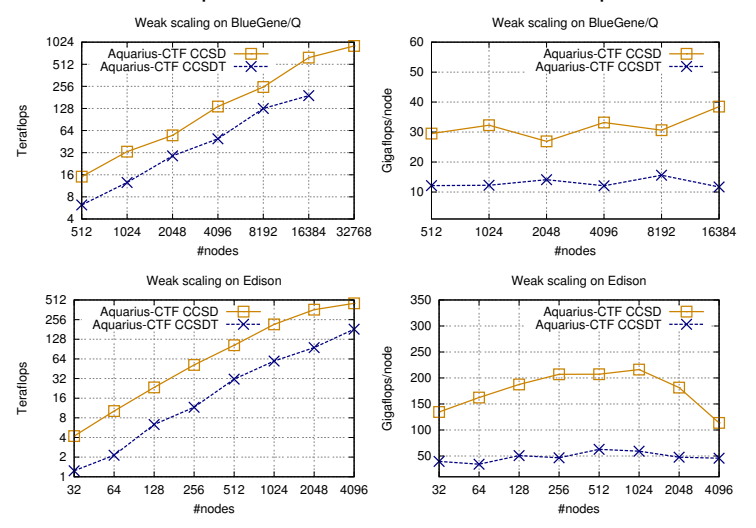

# Performance breakdown on BG/Q

Performance data for a CCSD iteration with 200 electrons and 1000 orbitals on 4096 nodes of Mira

4 processes per node, 16 threads per process

Total time: 18 mins

 $n_v$ -orbitals,  $n_o$ -electrons, p-processors, M-local memory size

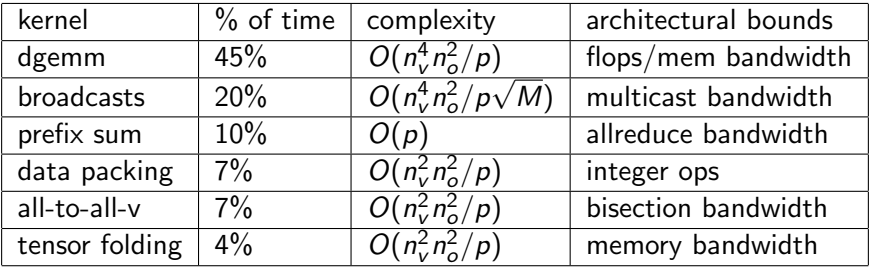

# Algebraic Structures

CTF allows a tensor elements to have a user-defined algebraic structure:

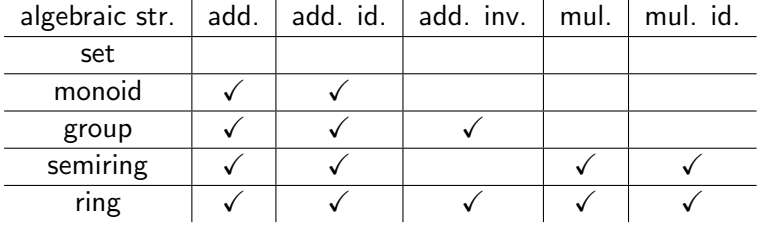

For each summation or contraction, the user may define custom functions, so we also have

 $semigroup = set + function$  $rng = group + function$ 

user-defined types must be static-sized (migratable)

## Algebraic Structure Interface

Tropical algebraic semiring

```
c \oplus a \odot b := \min(c, a + b)
```
Interface via C++11 Lambdas:

```
Semiring<int> ts(INT_MAX/2, //additive identity
                 [](int a, int b) return min(a, b); }, //add
                 MPI MIN, //add MPI op
                 0, //multiplicative identity
                 [](int a, int b) { return a+b; } : //mul
```
Adjacency matrix for *n*-node undirected graph with integer weights:

```
Matrix<int > A(n, n, SP | SH, ts);
```

```
SP – sparse, SH – symmetric-hollow (zero diagonal)
```
## Bellman–Ford Algorithm using CTF

CTF code for n node single-source shortest-paths (SSSP) calculation:

```
World w ( MPI_COMM_WORLD );
Semiring<int> s(INT_MAX/2,
                  [](int a, int b) { return min(a, b); }MPI_MIN.
                  0 ,
                  [](int a, int b) { return a+b; };
Matrix <int > A(n,n, SP,w,s); // Adjacency matrix
Vector<int> v(n,w,s); // Distances from starting vertex
... // Initialize A and v
// Bellman - Ford SSSP algorithm
for (int t = 0; t < n; t++){
  v^{\prime\prime}i"] += v^{\prime\prime}i"]*A["ji"];
}
```
#### Betweenness centrality

Betweenness centrality code snippet, for  $k$  of  $n$  nodes

```
void btwn_central (Matrix <int > A, Matrix <path > P, int n, int k) {
  Monoid <path > mon(...,
```

```
[]( path a, path b) {
  if (a.w< b.w) return a;else if (b.w \le a.w) return b;
  else return path(a.w, a.m+b.m);\}, ... );
```

```
Matrix < path > Q(n,k,mon); // shortest path matrix
Q['i'j''] = P['i'j''];
```

```
Function \langle int, path \rangle append ([](int w, path p){
                                   return path(w+p.w, p.m);}; );
```

```
for (int i=0; i \le n; i++)Q['i'ij''] = append(A['i'ik''], Q['k'j'']);
```
... }

#### Performance of CTF for sparse computations

multiplication of a sparse matrix and a dense matrix

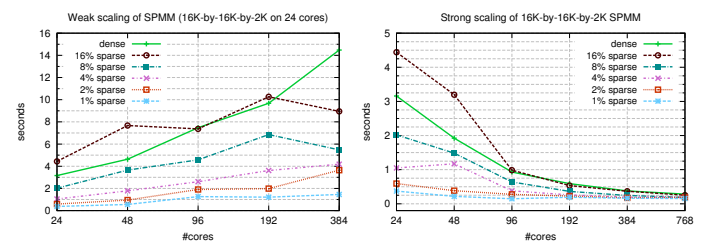

all-pairs shortest-paths based on path doubling with sparsification

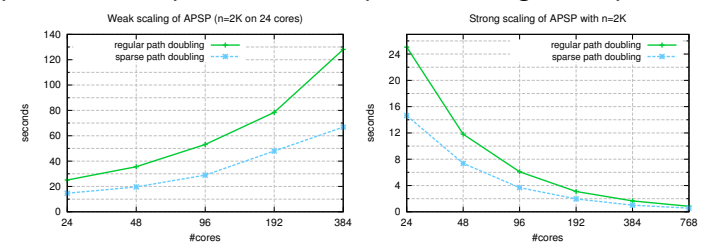

# Conclusion

Summary of CTF:

- distributed-memory tensor library leveraging MPI, OpenMP, and CUDA
- support for symmetric and sparse tensors
- $\bullet$  similarities to Charm $++$  multidimensional chare arrays
	- overdecomposition (virtualization)
	- topology-aware mapping of tasks/blocks
	- application-driven development
- $\bullet$  differences from Charm $++$ 
	- 'static' schedule selected at runtime vs dynamic load balancing
	- $\bullet$  migration between regular distributions rather than greedy/refined
	- redistributions done processor-to-processor

Future work:

- **o** generation of fast local 'dgemm' kernels for user-defined functions
- handling of contractions of two sparse tensors and sparse output
- multi-contraction scheduling, convolutions, tensor factorizations, ...

#### Backup slides

# Topology-aware mapping on BG/Q

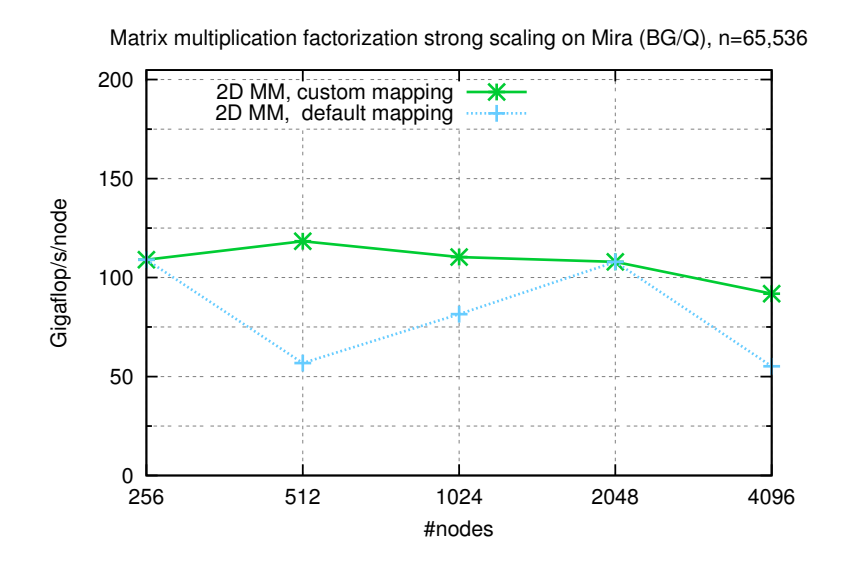

#### Algebraic shortest path computations

All-pairs shortest-paths (APSP):

 $\bullet$  distance matrix is the closure of A.

$$
A^* = I \oplus A \oplus A^2 \oplus \ldots A^n
$$

- Floyd–Warshall  $=$  Gauss–Jordan elimination  $\approx$  Gaussian elimination
	- $O(n^3)$  cost, but contains length n log n dependency path
- path doubling:  $\log n$  steps,  $O(n^3 \log n)$  cost:

$$
B = I \oplus A, \qquad B^{2k} = B^k \otimes B^k, \qquad B^n = A^*
$$

- sparse path doubling $^1$ :
	- let C be subset of  $B^k$  corresponding to paths containing exactly k edges,

$$
B^{2k}=B^k\oplus (C\otimes B^k)
$$

 $O(n^3)$  cost, dependency paths length  $O(\log^2 n)$ 

<sup>1&</sup>lt;br>Tiskin, Springer LNCS, 2001

# Coupled cluster methods

Coupled cluster provides a systematically improvable approximation to the manybody time-independent Schrödinger equation  $H|\Psi\rangle = E|\Psi\rangle$ 

- the Hamiltonian has one- and two- electron components  $H = F + V$
- Hartree-Fock (SCF) computes mean-field Hamiltonian: F, V
- Coupled-cluster methods (CCSD, CCSDT, CCSDTQ) consider transitions of (doubles, triples, and quadruples) of electrons to unoccupied orbitals, encoded by tensor operator,

 $T = T_1 + T_2 + T_3 + T_4$ 

- they use an exponential ansatz for the wavefunction,  $\Psi = e^{\textstyle \frac{\tau}{\phi}}$ where  $\phi$  is a Slater determinant
- expanding  $0 = \langle \phi' | H | \Psi \rangle$  yields nonlinear equations for  $\set{T_i}$  in  $\bar{F}, V$

<span id="page-30-0"></span>
$$
0 = V_{ij}^{ab} + \mathcal{P}(a, b) \sum_{e} T_{ij}^{ae} F_e^b - \frac{1}{2} \mathcal{P}(i, j) \sum_{mnef} T_{im}^{ab} V_{ef}^{mn} T_{jn}^{ef} + \dots
$$

where  $P$  is an antisymmetrization operator